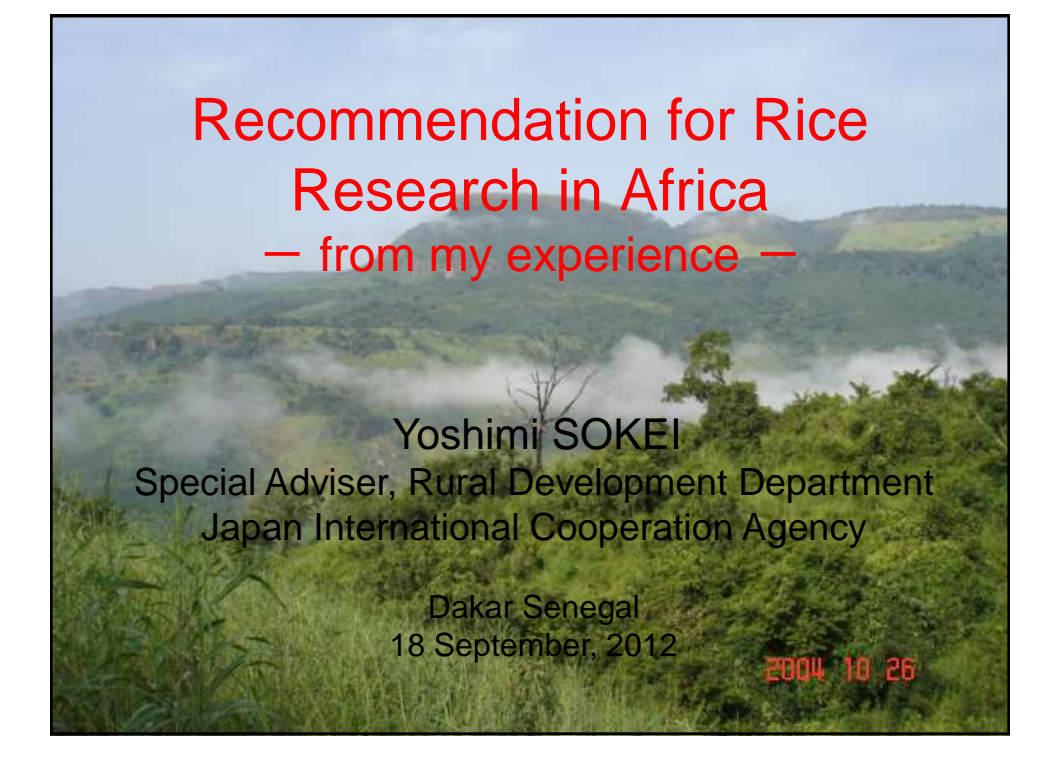

# Today's Topics

- Experiment planning make a simple design Replicates, the number of factors and treatments,
- Field management treatment & growth Timing of water stress and fertilizer application
- Data collection in your field Seeding rate, tillerings or panicles of rice plant
- Data Processing How to use MS Excel (Basic function of MS Excel)

# Simplify your experiment

Key words: factor(s) and treatment(s)

Many factors such as seeding method, plant density, fertilizer rates, etc. are in one trial.

Each factor influence the conclusion of your trial.

Complicate experimental Design

 $\rightarrow$  Difficult to analyze the main factor(s)

After the calculation we can get results but it is difficult to understand what is the most important factor among them.

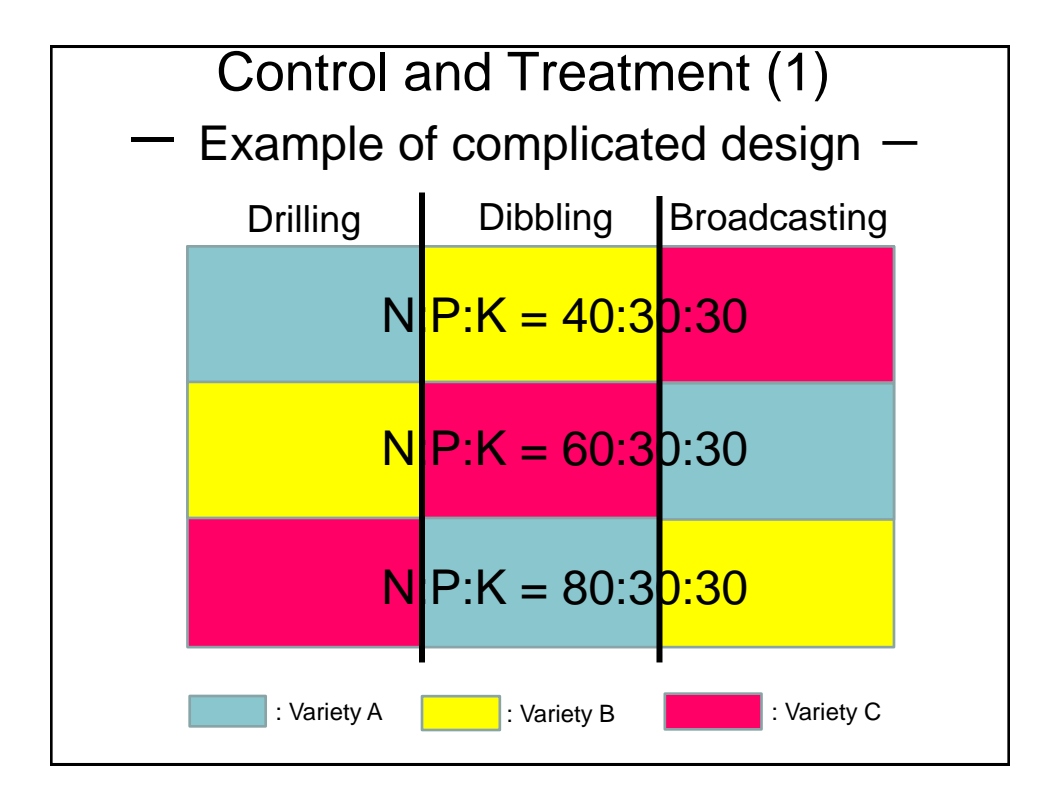

### Control and Treatment  $-$ Example of no control  $-$

We must set up the control in our same experiments to compare the other treatment. We select the no treatment as the control like no-fertilizer application or traditional method in case of seeding rates.

We need to compare the control and the other treatments in the same trial.

An example in a report:

First and the most important finding is that the yield of NERICA in the normal cropping season is exceedingly high. The average yield of 2.23 tons per hectare is twice as large as the average in sub-Saharan Africa.

In this paper, the yield of NERICA is compared with the average yield of upland rice in sub-Sahara Africa although the author did not plant other upland rice varieties in the same trial.

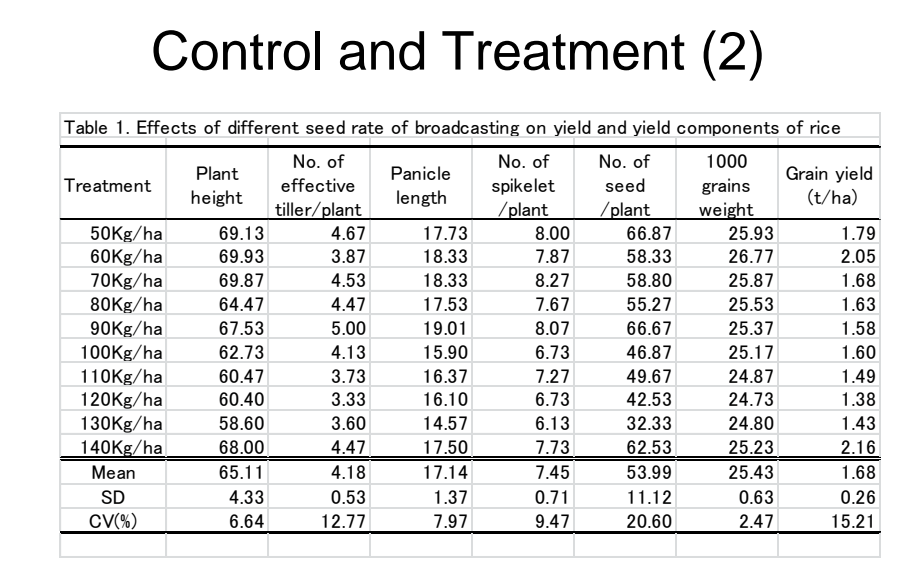

Which is the control?

Was the plant type such as panicle weight type or panicle number type considered?

# Field Management in trials Growth stage & Treatment Water stress timing **• Fertilizer Application Timing Growth Length (Early, middle, or late varieties)** The timing of the treatment should be depend on each growth stage Key words; Characteristics of rice Timing of the treatment Plant Type (Panicle number type or panicle weight type)

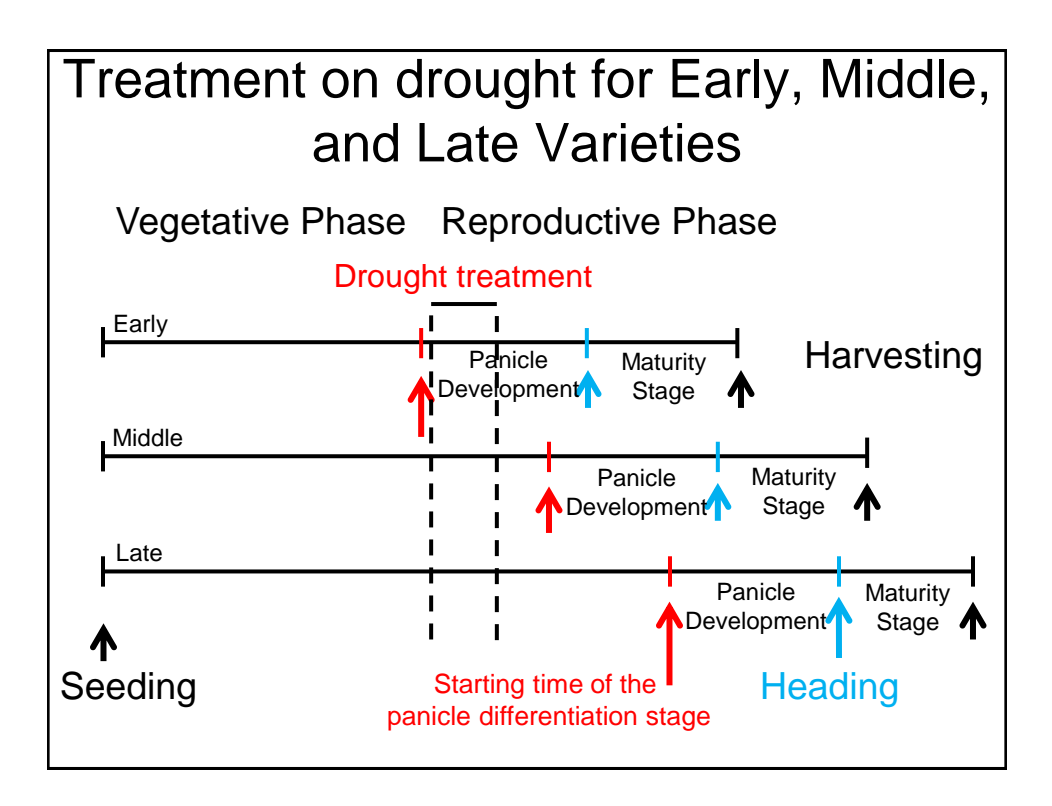

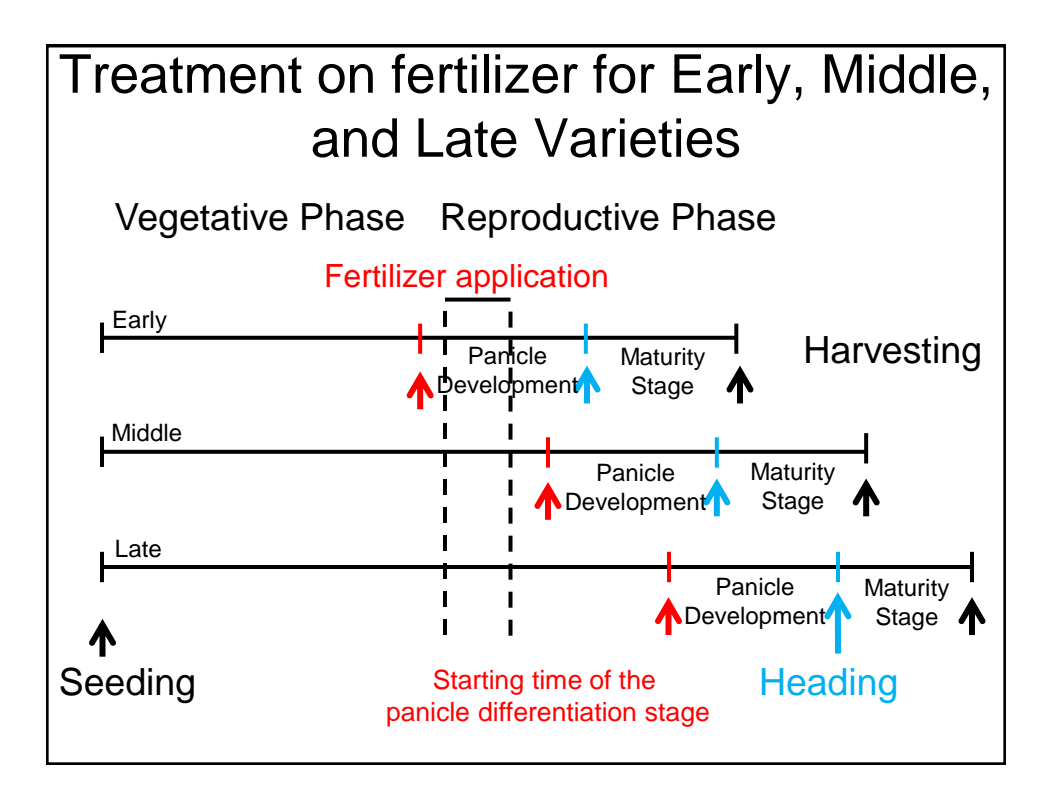

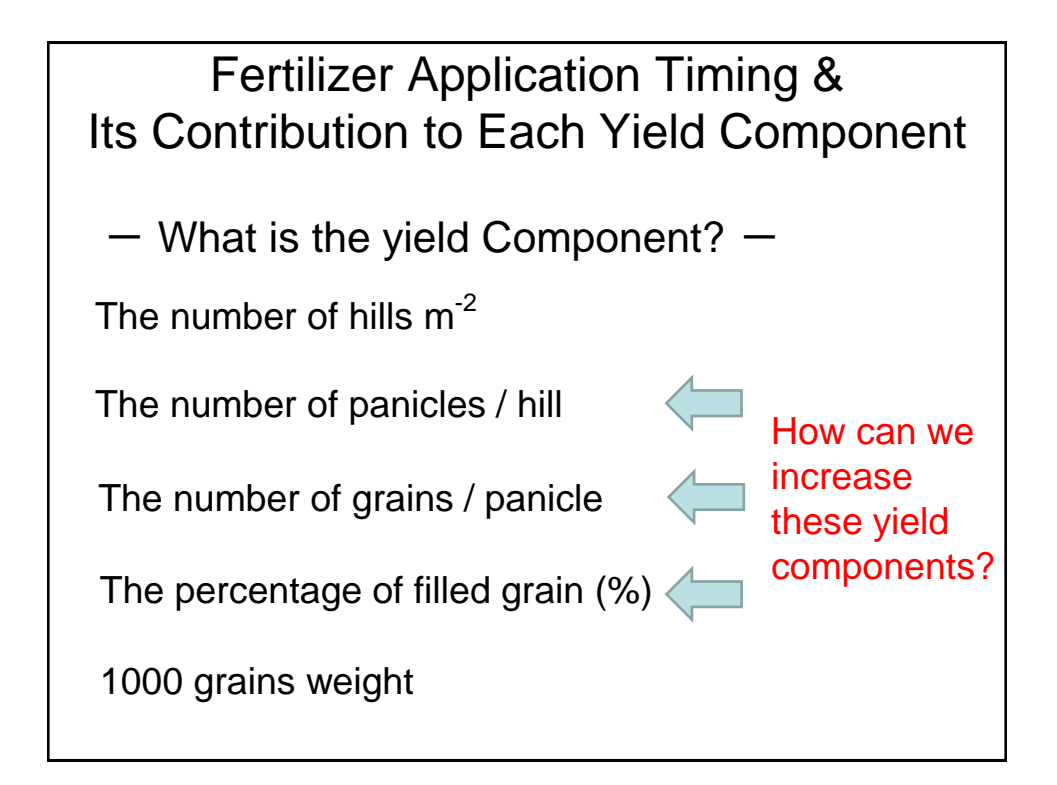

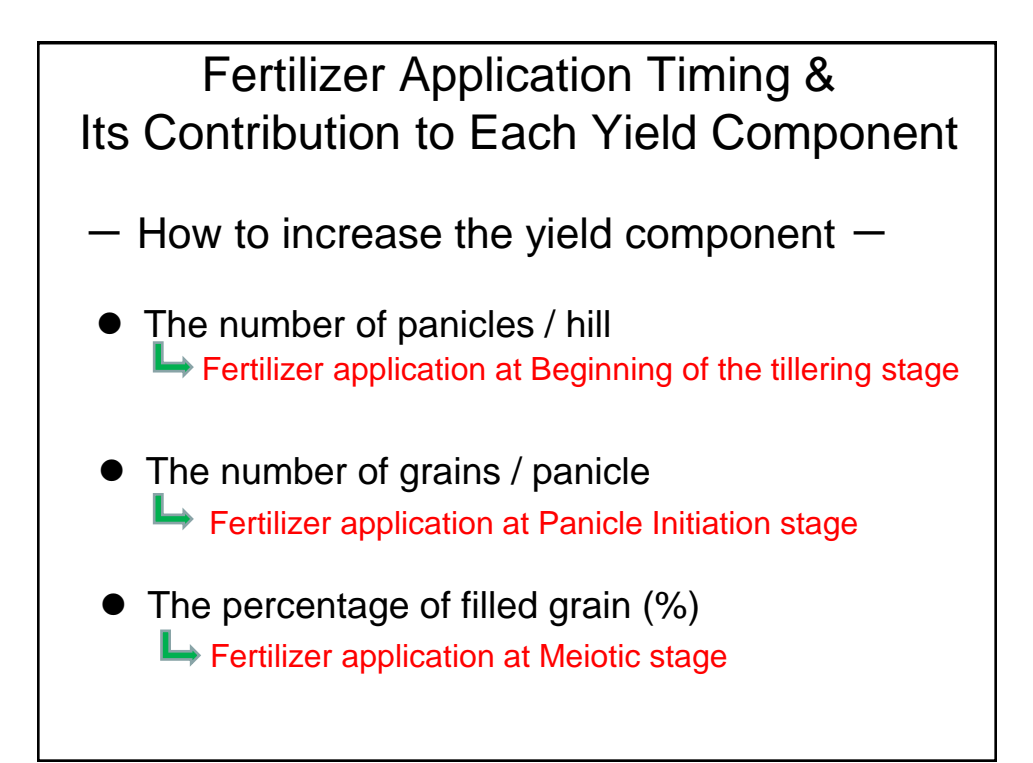

### Data collection & Rice characteristics  $-$  Plant type on panicle  $-$

Some author concluded that farmers evaluated NERICA as having excellent tillering ability.

But NERICA was not compared with other *O. sativa* varieties.

Sometimes I found that many culms or panicles are because of the many seeding as shown in the next slide.

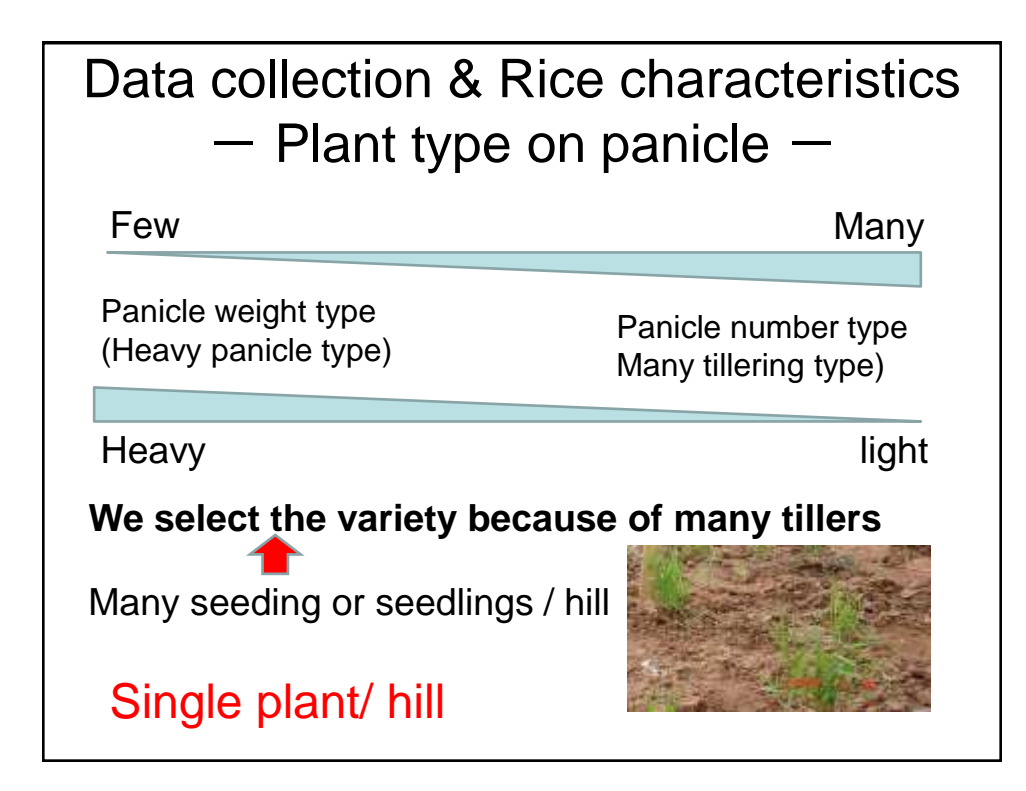

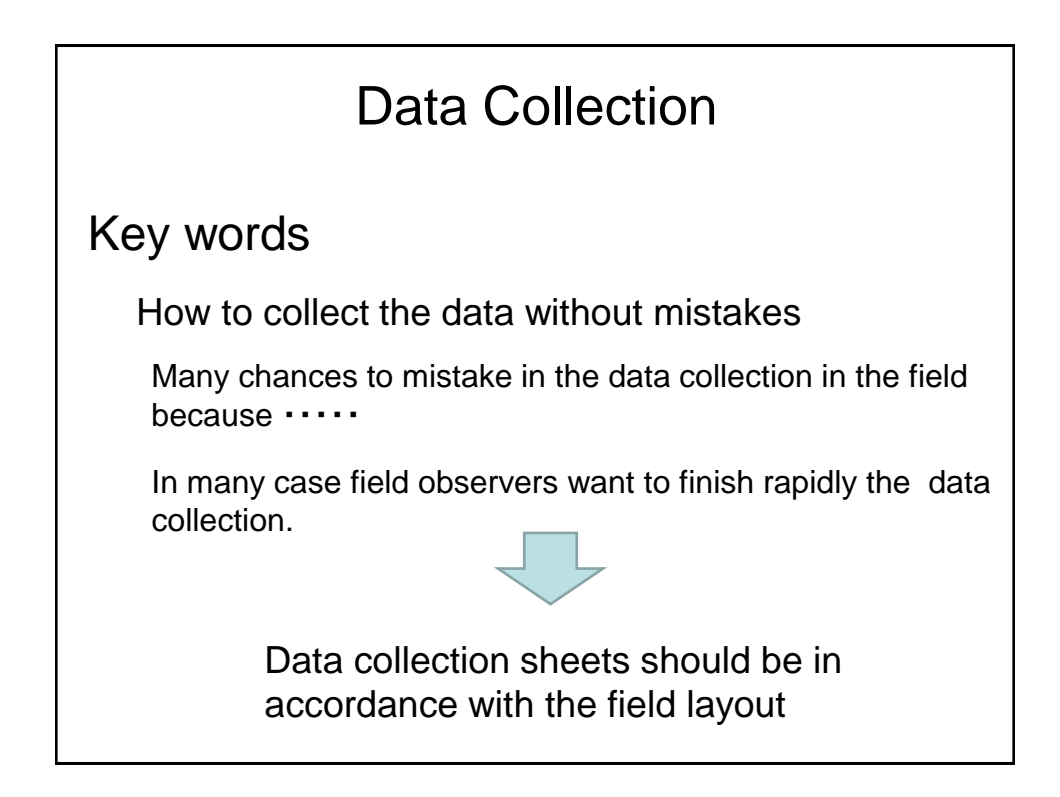

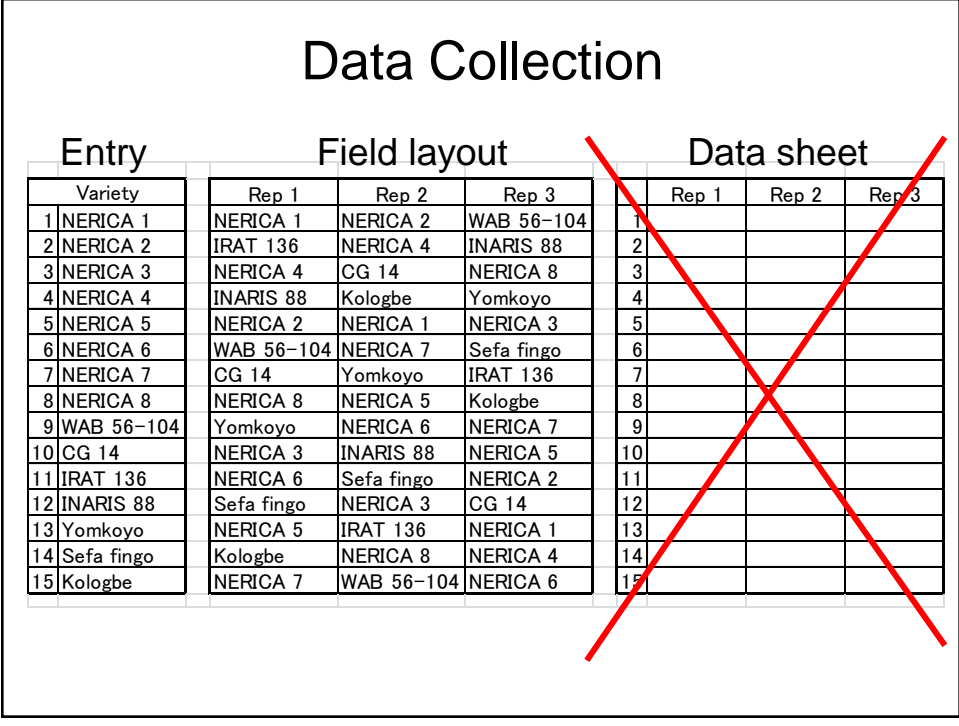

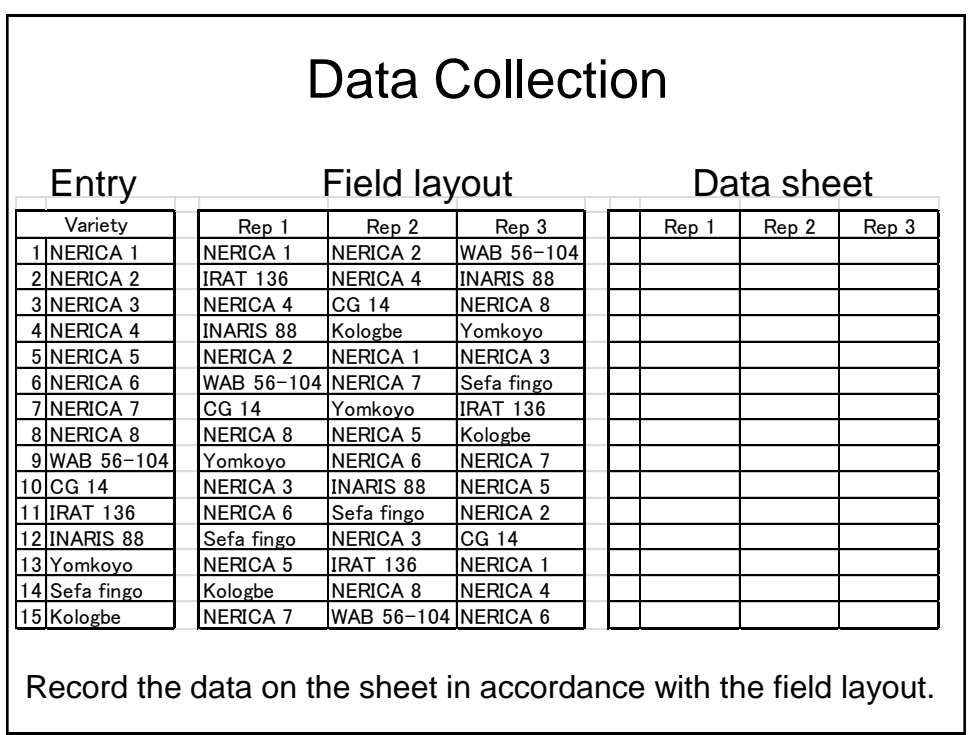

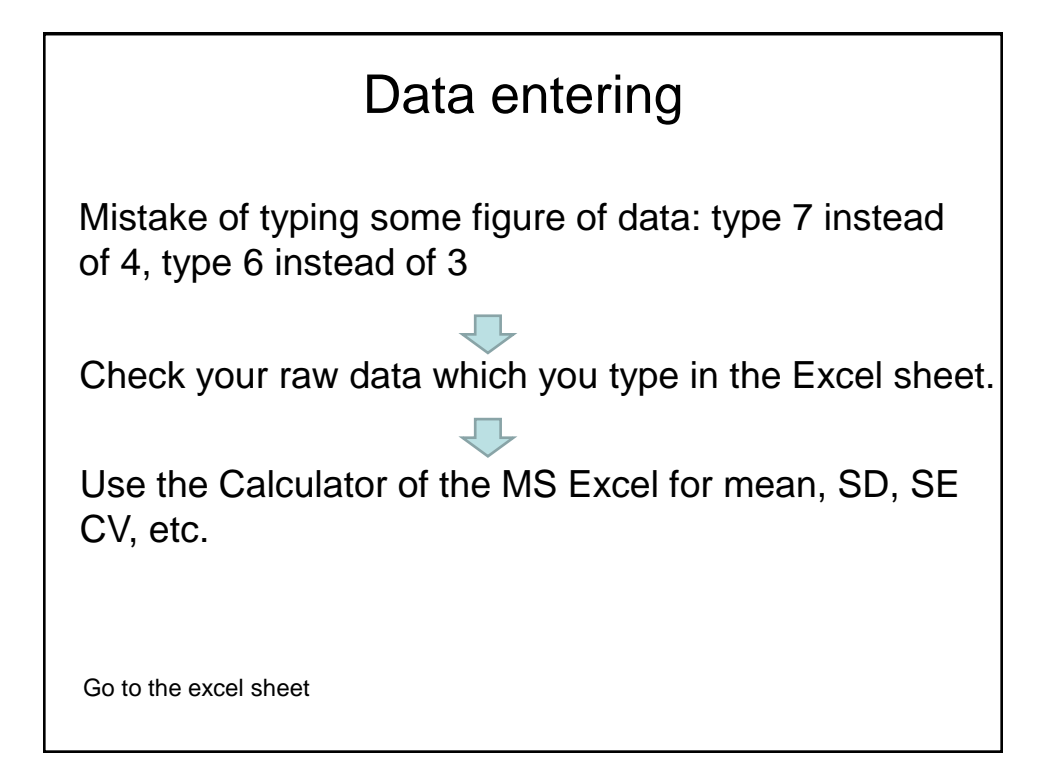

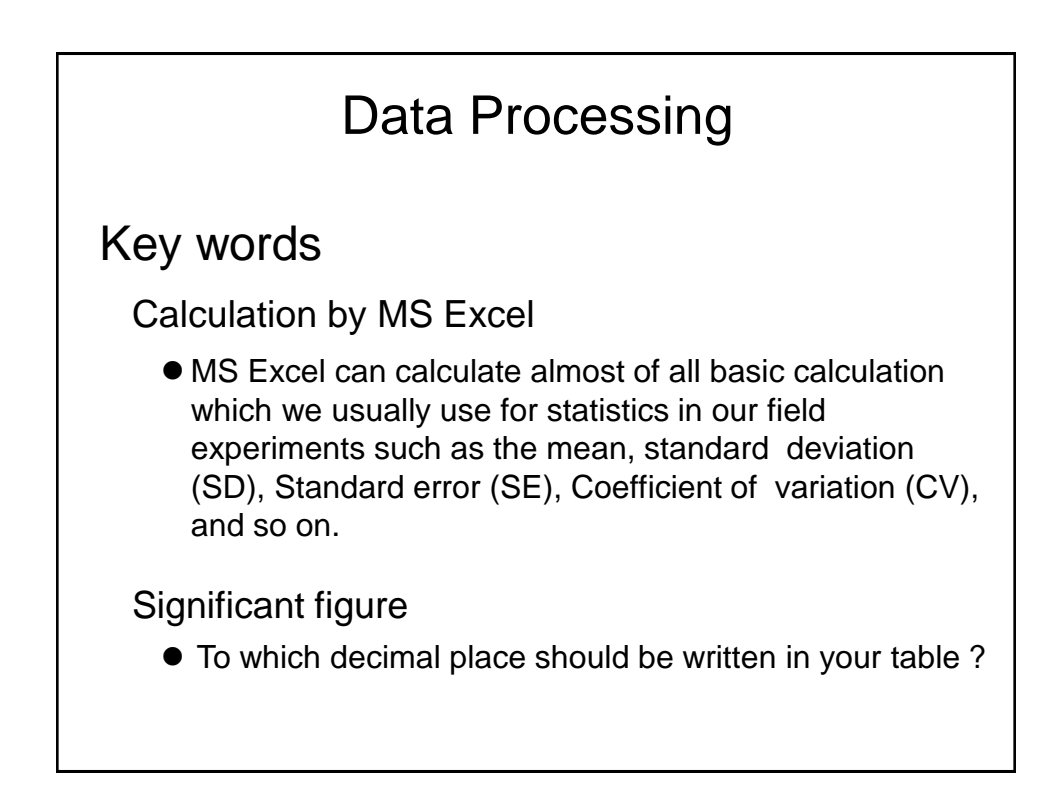

### Significant Figure for mean, SD, and SE

Sometimes we find many figures after decimal point like 22.34587 in tables in reports. It is very difficult for us to check and follow the data.

Because MS Excel calculates automatically depending on the size of the cell.

#### Significant Figure for mean, SD, and SE

There is no need to show many digits after the decimal point when expressing the mean, standard deviation and standard error. As a general guide, divide the standard error by three (3), and look at the digit of not zero. We express the mean until the digit and take one more digit for the standard error.

Example 1: In case the results of calculation for a mean and standard error is 4.895  $\mp$ 0.382, the standard error (0.382) is divided by three (0.382 / 3 = 0.124), and the answer is 0.124. Therefore, the mean is expressed until ten's place and standard error is expressed until hundred's place (4.9  $\mp$  0.38). The standard deviation is pursuant to the mean.

Example 2: In case the results of for a mean and standard error is 5.223  $\pm$  0.292, divide the standard error (0.292) by three (0.292 /  $3 = 0.0973$ ), and the answer is 0.0973. Therefore, the mean is expressed until hundred's place and standard error is expressed until thousand's place (5.22  $\mp$  0.292). The standard deviation is pursuant to the mean.

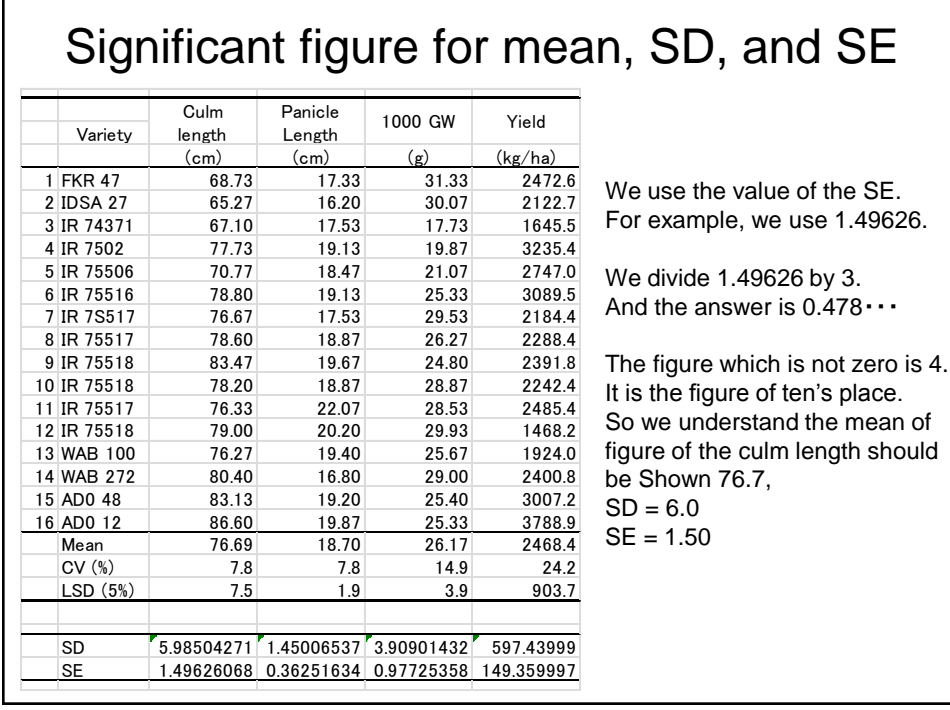

### Important issues in the trial

The homogeneous rice growth and few missing hills in the field are the most important.

If you have a good skill on the statistics, But in case rice growth in the field has some problems such as many missing hills, heterogeneous growth, and so on, the results of the field trial may not be able to reflect the field situation properly in particular for the yield component.

Field management, therefore, is also very important as well as field layout, data collection, and data processing

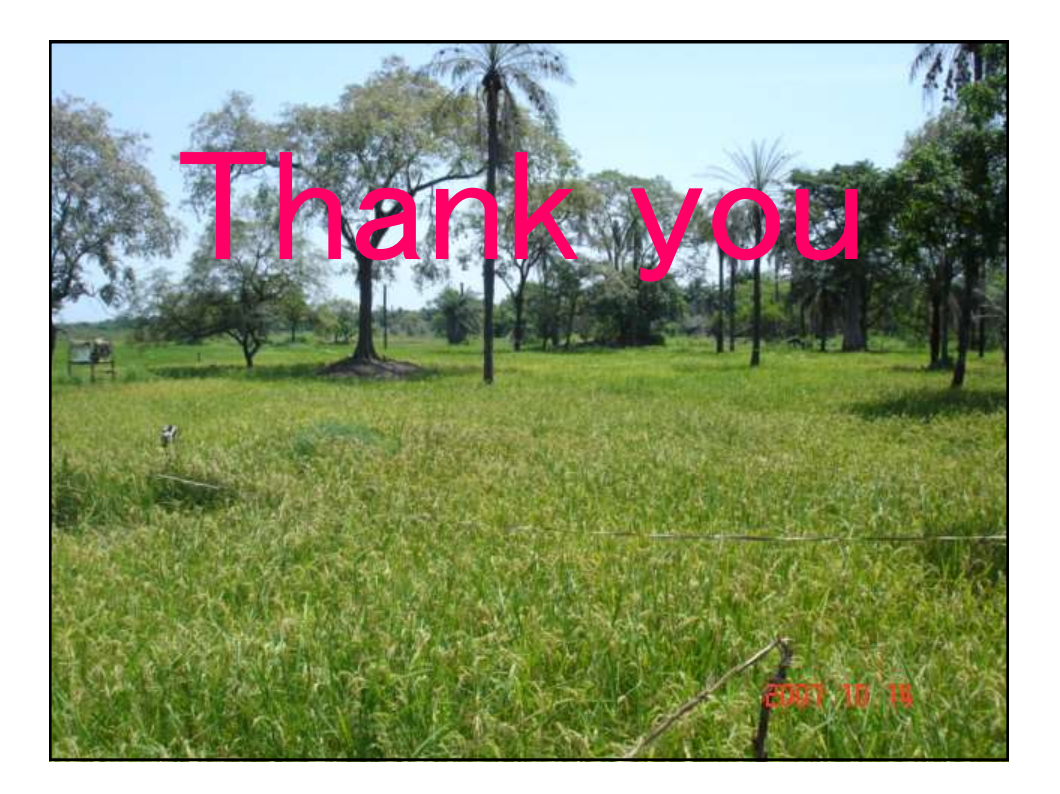